Документ подписан простой электронной подписью Информация о владельце: ФИО: Локтионова Оксана Геннадьевна Должность: проректор по учебной работе Дата подписания: 04.09.2023 15:19:24 Уникальный программный ключ:

# **МИНОБРНАУКИ РОССИИ**

# 0b817ca911e6668abb13a5d426d**Федеральное посударств**енное бюджетное образовательное учреждение высшего профессионального образования «Юго-Западный государственный университет» (ЮЗГУ)

#### Кафедра механики, мехатроники робототехники

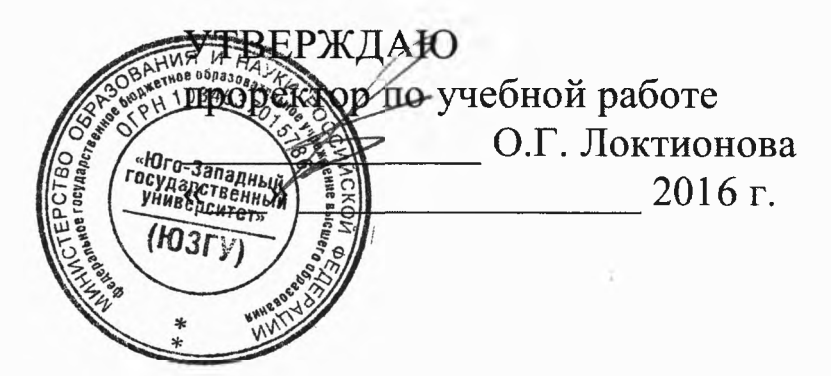

# **МОДЕЛИРОВАНИЕ ИССЛЕДОВАНИЕ МЕХАТРОННЫХ СИСТЕМ РОБОТОВ**

 $\sim$ 

Методические указания выполнению курсовой работы по дисциплине «Моделирование и исследование мехатронных систем роботов» для студентов направления 15.04.06

Курск 2016

УДК 621

Составители: С.И. Савин

Рецензент Кандидат технических наук, доцент *Е.Н. Политое*

**Моделирование исследование мехатронных систем**  $\mathbf{M}$ **роботов:** методические указания выполнению курсовой работы по дисциплине «Моделирование и исследование мехатронных систем и роботов» / Юго-Зап. гос. ун-т; сост. С.И. Савин. Курск, 2016. 61 с.: ил. 29, табл. 2. Библиогр.: с. 11-15.

Методические указания содержат сведения о порядке выполнения курсовой работы и её содержании.

Методические указания соответствуют требованиям программы, утверждённой учебно-методическим объединением (УМО).

Предназначены для студентов направления подготовки 15.04.06 -

Мехатроника робототехника всех форм обучения.

Текст печатается авторской редакции

Подписано печать . Формат 60x84 1/16 Усл.печ.л. \_\_\_. Уч.-изд.л. \_\_\_ Тираж 100 экз. Заказ. Бесплатно. Юго-Западный государственный университет. 305040 Курск, ул. 50 лет Октября, 94

# **МОДЕЛИРОВАНИЕ ИССЛЕДОВАНИЕ МЕХАТРОННЫХ СИСТЕМ РОБОТОВ**

#### *Формируемые компетенции:*

*ПК-1 - способность составлять математические модели мехатронных робототехнических систем, их подсистем, включая исполнительные, информационно-сенсорные управляющие модули, применением методов формальной логики, методов конечных автоматов, сетей Петри, методов искусственного интеллекта, нечёткой логики, генетических алгоритмов, искусственных нейронных нейро-нечётких сетей,*

*ПК-2 - способность использовать имеющиеся программные пакеты и, при необходимости, разрабатывать новое программное обеспечение, необходимое для обработки информации управления мехатронных робототехнических системах, также для их проектирования*

## **1. Содержание курсовой работы**

Курсовая работа содержит следующие обязательные разделы:

- 1. Введение.
- 2. Анализ существующих конструкций аналогов и/или анализ научной литературы по тематике курсовой работы.
- 3. Описание рассматриваемого устройства, его расчетная схема, его математическое описание.
- 4. Моделирование движения рассматриваемого устройства.
- 5. Выводы или заключение.
- 6. Список использованной литературы (библиографический список)

### **1.1 Введение**

Введение содержит общие сведения информацию о рассматриваемом в курсовой работе устройстве, ожидаемые результаты. курсовом проекте,

Введение рекомендуется ограничивать в объеме 1-2 страницами машинописного текста, не использовать во введении рисунки и формулы если для этого нет явной необходимости.

# 1.2 Анализ существующих конструкций и аналогов и/или анализ научной литературы по тематике проекта

Анализа существующих конструкций и аналогов устройства ставит целью выявить место рассматриваемого в курсовой работе устройства в массиве аналогов, определить его преимущества и недостатки, выявить наиболее эффективные методы проектирования и управление, применяемые при создании аналогичных конструкций.

Анализа существующих конструкций и аналогов устройства представляет собой краткое описание некоторой репрезентативной подборки аналогов устройства, не нарушающее авторские и смежные права. В данном разделе рекомендуется приводить сравнительный анализ конструкций, предлагать классификации, приводить сводные таблицы параметров устройств.

Анализ научной литературы по тематике проекта представляет обзор научных статей, опубликованных собой краткий рецензируемой научной периодике, материалов научных конференций, монографий и препринтов.

## 1.3 Описание рассматриваемого устройства, его расчетная схема, его математическое описание.

Данный информацию раздел должен включать  $\overline{O}$ рассматриваемом устройстве, достаточную составления ДЛЯ ero математической модели.

<span id="page-3-0"></span>Ниже приведены примеры расчетных схем роботов.

# 1.3.1 Пример 1: математическая модель экзоскелета

Примем допущение, что в процессе вертикализации экзоскелета его стопы остаются неподвижными, голени и бедра движутся попарно параллельно в сагиттальной плоскости, а оси вращения суставов человека и шарниров экзоскелета совпадают. При таких допущениях для описания движения экзоскелета в процессе вертикализации можно использовать модель плоского многозвенного механизма (рис. 1).

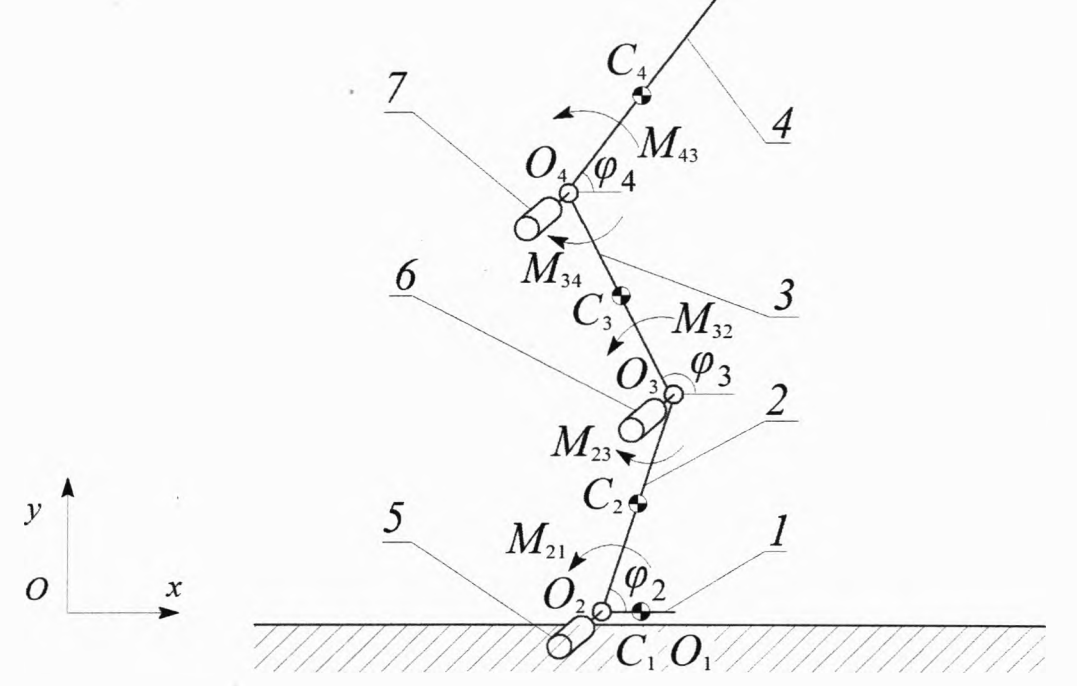

Рис. 1. Расчетная схема электромеханической системы: 1-4 - первое-четвёртое звенья; 5-7 приводы голеностопного, коленного и бедерного суставов

На рисунке 1 использованы обозначения:  $C_i$  – центр масс *i*-го звена ( $i = \overline{1,4}$ );  $\varphi_i$  – угол, определяющий ориентацию *i*-го звена;  $m_i$ и  $l_i$  – масса и длина *i*-го звена соответственно; точки  $O_2$ ,  $O_3$  и  $O_4$  - шарниры, соединяющие соседние звенья.

Момент, приложенный в *j*-ом суставе, обозначим  $M_{j+1, j}$  ( $j = \overline{1,3}$ ). Для описания состояния электромеханической системы введем вектор обобщенных координат  $\vec{q} = [\varphi_2 \quad \varphi_3 \quad \varphi_4]^T$  и вектор токов  $\vec{I} = [I_1 \quad I_2 \quad I_3]^T$ , где  $I_j$  – ток, протекающий в обмотках якоря *j*-го привода.

Запишем выражения для координат центра масс механизма:

$$
x_C = x_{O1} + \sum_{i=1}^{4} K_i \cos(\varphi_i), \qquad y_C = y_{O1} + \sum_{i=1}^{4} K_i \sin(\varphi_i), \tag{1}
$$

$$
K_1 = l_1(M - 0.5m_1)/m
$$
,  $K_2 = l_2(0.5m_2 + m_3 + m_4)/m$ , (2)

$$
K_3 = l_3(0.5m_3 + m_4)/m \qquad K_4 = 0.5l_4m_4/m, \qquad (3)
$$

где  $x_{O1}$ ,  $y_{O1}$  – координаты точки  $O_1$ ;  $K_i$  – коэффициенты  $(i = 1, 4)$ ;  $m$  – полная масса системы.

вертикального положения механизма Устойчивость можно обеспечить, выбрав траекторию движения общего центра масс так, чтобы его вертикальная проекция оставалась в пределах контура опорного полигона. В рассматриваемом случае это эквивалентно выполнению условия:

$$
x_{O2} < x_C(t) < x_{O1} \quad \forall t \in [0 \quad t_f]. \tag{4}
$$

Уравнения движения механической системы можно записать в векторной форме следующим образом:

$$
\mathbf{A}(\vec{q})\vec{\ddot{q}} + \vec{C}(\vec{q},\vec{\dot{q}}) + \vec{G}(\vec{q}) + \vec{\Phi}(\vec{\dot{q}}) = \mathbf{B}\vec{M}, \qquad (5)
$$

где  $\vec{q}$  и  $\vec{\ddot{q}}$  – векторы обобщенных скоростей и ускорений соответственно, А - матрица, определяющая инерционные свойства системы;  $\vec{C}$  – вектор центробежных и кориолисовых сил;  $\vec{G}$  – вектор потенциальных сил;  $\vec{\Phi}$  - вектор диссипативных сил, полученных дифференцированием диссипативной функции Релея:  $\vec{M}$  =  $[M_{21}$   $M_{32}$   $M_{43}]^T$  – вектор моментов электроприводов; В матрица, связывающая вектор моментов электроприводов  $\mathbf{C}$ создаваемыми ими обобщенными силами.

Компоненты *а<sub>ii</sub>* матрицы А находятся по формуле

$$
a_{ij} = \frac{\partial^2 T}{\partial \dot{q}_i \partial \dot{q}_j},
$$

где  $T$  – кинетическая энергия системы,  $\dot{q}_i$  и  $\dot{q}_j$  – *i*-й и *j*-й компоненты вектора  $\vec{q}$ .

Матрица В имеет вид:

$$
\mathbf{B} = \begin{bmatrix} 1 & -1 & 0 \\ 0 & 1 & -1 \\ 0 & 0 & 1 \end{bmatrix} . \tag{6}
$$

Электропривод управляет движением шарниров  $\Pi$ <sup>O</sup> схеме, приведенной на рис. 2.

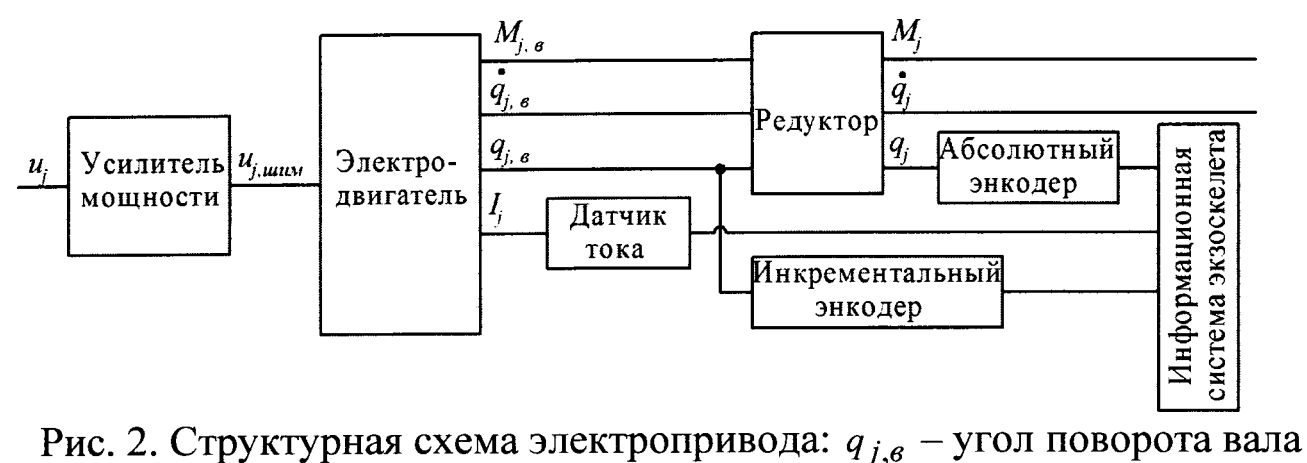

электродвигателя;  $\dot{q}_{i,e}$  – угловая скорость вала электродвигателя;  $M_{e,i}$ — момент на валу электродвигателя; *Uj —* напряжение, подаваемое на обмотки электродвигателя.

Усилитель мощности (выполненный на основе драйверной схемы) создает высокочастотный широтно-импульсно модулированный сигнал, подаваемый на обмотки электродвигателя. На валу электродвигателя установлен инкрементальный энкодер (датчик угла поворота), а на выходном валу редуктора - абсолютный энкодер. Показания всех датчиков передаются в информационную систему робота. Каждый датчик характеризуется своей разрядностью  $\overline{M}$ частотой опроса.

Для управления движением звеньев экзоскелета, в дополнение к уравнению (5), запишем систему уравнений Кирхгофа для обмоток якоря коллекторных электродвигателей векторной форме:

$$
\mathbf{L} \frac{d\vec{l}}{dt} + \mathbf{R}\vec{l} + \mathbf{C}_e \vec{q} = \vec{u},
$$
(7)  

$$
\mathbf{L} = \begin{bmatrix} L_1 & 0 & 0 \\ 0 & L_2 & 0 \\ 0 & 0 & L_3 \end{bmatrix}, \quad \mathbf{R} = \begin{bmatrix} R_1 & 0 & 0 \\ 0 & R_2 & 0 \\ 0 & 0 & R_3 \end{bmatrix},
$$
(8)  

$$
\vec{u} = \begin{bmatrix} u_1 \\ u_2 \\ u_3 \end{bmatrix}, \quad \mathbf{C}_e = \begin{bmatrix} N_1 C_{e,1} & 0 & 0 \\ 0 & N_2 C_{e,2} & 0 \\ 0 & 0 & N_3 C_{e,3} \end{bmatrix},
$$
(9)

где  $N_i$  - передаточное отношение *j*-ого редуктора;  $\eta_i$  - его коэффициент полезного действия; *Lj* - коэффициент индуктивности*j*ого электродвигателя;  $R_j$  – активное сопротивление его обмоток;  $C_{e,j}$ - постоянная ЭДС электродвигателя.

Константы  $C_{e,j}$  определяются из соотношений

$$
\omega_{x,j}C_{e,j}=u_{\mu,j},
$$

где  $\omega_{x,j}$  - угловая скорость холостого хода вала *j*-ого электродвигателя, а *и*<sub>н, *j*</sub> - номинальное напряжение для этого двигателя.

Используем упрощенную модель, определяющую связь между токами, протекающими в обмотках электродвигателя и моментом, создаваемым электроприводом:

$$
\vec{M} = \mathbf{C}_\tau \vec{I} \,, \tag{10}
$$

где:

$$
\mathbf{C}_{\tau} = \begin{bmatrix} \eta_1 N_1 C_{\tau,1} & 0 & 0 \\ 0 & \eta_2 N_2 C_{\tau,2} & 0 \\ 0 & 0 & \eta_3 N_3 C_{\tau,3} \end{bmatrix},
$$
(11)

где  $C_{\tau, j}$  – постоянная момента *j*-го электродвигателя.

Константы  $C_{\tau, j}$  определяются из равенства

 $I_{H,j}C_{\tau,j} = M_{H,j}$ ,<br>где  $I_{H,j}$  – номинальный ток в обмотках электродвигателя;  $M_{H,j}$  – его номинальный момент.

Полученная система уравнений позволяет решать две задачи:

- 1) по заданному закону движения механизма значениям токов получать управляющее напряжение;
- 2) по заданному закону изменения управляющих напряжений находить закон движения механизма.

Далее будет рассматриваться случай, когда управляющие напряжения определяются, как функции ошибки управления.

## **1. 3.2 Пример 2: расчетная схема шагающего внутритрубного робота**

работе рассматривается плоский внутритрубный робот, B. состоящий из основного звена и четырех ног, каждая из которых представляет собой двухзвенный механизм, причем все шарниры робота активные. Схема робота представлена на рис. 1.

На рис. 3 углы  $\theta_k$  определяют ориентацию звеньев, образующих ноги робота  $(k = \overline{1, 8})$ , в абсолютной системе координат  $Oxy$ ; C - центр масс основного звена (корпуса) с координатами  $x_c$ ,  $y_c$ . Точки  $A_i$  и  $B_i$ представляют собой активные шарниры,  $K_i$  - точки контакта ног робота с внутренней поверхностью трубы  $(i = \overline{1,4})$ . Ориентация основного звена определяется абсолютным углом  $\varphi$ . Все абсолютные определяются относительно оси  $Ox$ , за положительное **УГЛЫ** направление принято движение против часовой стрелки. Звенья А.В. имеют длину  $l_1$ , а звенья  $B_i K_i$  - длину  $l_2$ .

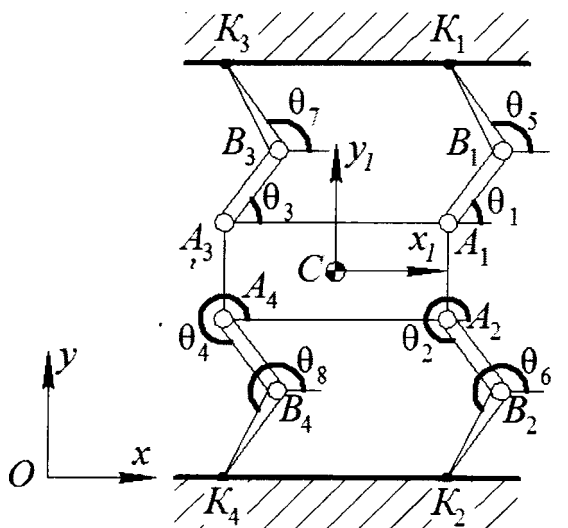

Рис. 3 Схема внутритрубного робота

Положение робота обобщенных можно описать вектором координат:

$$
\mathbf{q} = [x_c \quad y_c \quad \varphi \quad \theta_i \quad \dots \quad \theta_s]^\mathsf{T}
$$

Будем считать, что робот движется по трубе с круглым сечением.

### 1.4. Моделирование движения рассматриваемого устройства

Данный раздел включает в себя результаты математического моделирования рассматриваемого устройства средах математического моделирования. Рекомендуется привести результаты моделирования движения устройства при отключенных приводах при использовании управления по обратной связи, продемонстрировать разницу между движением устройства при разных настройках системы управления.

качестве результатов моделирования предлагается приводить временные зависимости обобщенных координат, обобщенных скоростей и ускорений, фазовые портреты, временные зависимости обобщенных сил (обобщенных моментов электроприводов).

## **2. Перечень тем для курсовых работ (краткий перечень)**

- 1. Математическое моделирование робототехнического летающего комплекса управляемыми машущими движениями крыльев.
- 2. Математическое моделирование летающего робототехнического аппарата с тремя несущими винтами
- 3. Математическое моделирование летающего робототехнического аппарата четырьмя несущими винтами
- 4. Математическое моделирование механизма пассивного экзоскелета нижних конечностей
- 5. Математическое моделирование трехзвенного мобильного робота, перемещающегося отрывом от поверхности
- 6. Математическое моделирование четырёхзвенного мобильного робота, перемещающегося отрывом от поверхности
- 7. Математическое моделирование механизма инвалидного кресла, обеспечивающего возможность перемещения по лестнице
- 8. Моделирование мехатронного модуля экзоскелета нижних конечностей
- 9. Моделирование мехатронного модуля экзоскелета плечевого сустава
- 10. Моделирование мехатронного модуля машущего крыла инсектоптера
- 11. Моделирование мехатронного модуля многофункционального реабилитационного комплекса верхних конечностей человека.
- 12. Моделирование экзоскелета нижних конечностей для реабилитации детей и исследование влияния параметров PDрегулятора на его движение
- 13. Моделирование мехатронного модуля многофункционального реабилитационного комплекса верхних конечностей человека.
- 14. Моделирование мехатронного устройства для проведения механотерапии нижних конечностей

# **3. Оформление курсовой работы**

Требования к работе:

- отчет выполняется на листах формата А4, 14 кегль, одинарный межстрочный интервал;
- список литературы оформляется согласно ГОСТ 7.1-2003.

### **Рекомендуемая литература**

- 1. Calin Belta, Vijay Kumar On the Computation of Rigid Body Motion [Электронный ресурс] Доступна по адресу: df [http://hyness.bu.edu/Publications](http://hyness.bu.edu/Publications_files/belta_Kumar_rigid_ck_2002.p) files/belta Kumar rigid ck 2002.p
- 2. Kumar V., Rigid Body Motion and the Euclidean Group [Электронный ресурс] Доступна по адресу: <http://www.seas.upenn.edu/-meam620/notes/RigidBodyMotion3.pdf>
- 3. Теоретическая механика, МФТИ, Открытое образование [Электронный ресурс] Доступна по адресу: <https://openedu.ru/course/mipt/THMECH/>
- 4. Айзерман М.А. Классическая механика, М.: ФИЗМАТЛИТ, 2005.  $-380c.$
- 5. Журавлев В.Ф. Основы теоретической механики, М.: ФИЗМАТЛИТ, 2008. - 304с.
- 6. Бутенин Н.В., Лунц Я.Л., Меркин Д.Р. Курс теоретической механики / В двух томах, т. 1, М.: Лань, 2009. - 736с.
- 7. Голубев Ю.Ф. Основы теоретической механики, М.: Издательство МГУ, 2000. - 720с.
- 8. Лойцянский Л.Г., Лурье А.И. Курс теоретической механики / двух томах, т. 2, М.: Дрофа, 2006. - 720с.
- 9. Гантмахер Ф. Р. Лекции по аналитической механике. Физматлит, 2005.
- 10. Голдстейн Г. Классическая механика. 1957.
- 11. Маркеев А. П. Теоретическая механика: Учебное пособие. Наука, 1990.
- 12. Поляхов Н. Н., Зегжда С. А., Юшков М. П. Теоретическая механика. - 1985.
- 13. Никитин Е. М. Теоретическая механика для техникумов. Наука, Глав, ред физико-математической лит-ры, 1967.
- 14. Featherstone, Roy. Rigid body dynamics algorithms. Springer, 2014.
- 15. Siciliano, B. and Khatib, O. eds., 2008. Springer handbook of robotics. Springer Science & Business Media.
- 16. Канатников A.H., Крищенко А.П., Четвериков B.H. Дифференциальное исчисление функций многих переменных, М.: МГТУ им. Н.Э. Баумана, 2007. - 456с.
- 17. Канатников А.Н., Крищенко А.П. Математика в техническом университете. Выпуск 4. Линейная алгебра, М.: МГТУ им. Н.Э. Баумана, 1999. - 336с.
- 18. Хорн Р., Джонсон Ч. Матричный анализ, М.: Книга по Требованию, 2012. - 667с.
- 19. Воднев В.Г., Наумович А.Ф., Наумович Н.Ф. Математический словарь высшей школы, М.: Издательство МПИ, 1989. - 527с.
- 20. https://www.mathworks.com/help/symbolic/sym.html
- 21. <https://www.mathworks.com/help/symbolic/jacobian.html>
- 22. [https://www.mathworks.com/help/symbolic/mupad](https://www.mathworks.com/help/symbolic/mupad_ref/assume.html) ref/assume.html
- 23. <https://www.mathworks.com/help/matlab/ref/dot.html>
- 24. https://www.mathworks.com/help/matlab/ref/polyshape.simplify.html
- 25. <https://www.mathworks.com/help/symbolic/matlabfunction.html>
- 26. <https://www.mathworks.com/help/matlab/ref/clear.html>
- 27. <https://www.mathworks.com/help/matlab/ref/videowriter.close.html>
- 28. <https://www.mathworks.com/help/matlab/ref/clc.html>
- 29. <https://www.mathworks.com/help/matlab/ref/plot.html>
- 30. <https://www.mathworks.com/help/matlab/ref/zeros.html>
- 31. <https://www.mathworks.com/help/matlab/ref/floor.html>
- 32. https://www.mathworks.com/help/matlab/ref/subplot.html
- 33. Поршнев, С.В., 2011. MATLAB 7. Основы работы  $\overline{M}$ программирования: учебник. М.: Бином. Лаборатория знаний, 2006.-320 c.-ISBN 5-9518-0137.
- 34. Кривилев, А.В., 2005. Основы компьютерной математики использованием системы MATLAB. М.: Лекс-Книга.
- 35. Коробейников, А.Г., 2010. Разработка анализ математических моделей с использованием MATLAB и MAPLE: Учебное пособие. СПб.: Санкт-Петербургский государственный университет информационных технологий, механики оптики.
- 36. Коткин, Г.Л. and Черкасский, В.С., 2001. Компьютерное моделирование физических процессов с использованием MATLAB: Учеб, пособие / Новосиб. ун-т.
- 37. Jatsun S. Mathematical model of two-links mechanism movement at discrete control actions Jatsun S., Savin S., Bezmen P. / Proceedings of the International Conference on Pure Mathematics - Applied Mathematics (PM-AM 2015), Vienna, Austria, 2015, pp 146-149
- 38. Jatsun, S., Savin, S. and Yatsun, A., 2015, October. Study of a nonlinear control system for unbalanced two-link mechanism. In System Theory, Control and Computing (ICSTCC), 2015 19th International Conference on (pp. 180-185). IEEE.
- 39. Савин С.И. Решение прямой задачи кинематики для плоского механизма средствами математического пакета Mathcad: методические указания выполнению лабораторной работы по дисциплине «Моделирование и исследование мехатронных систем роботов» [Текст] / С.И. Савин// Юго-Зап. гос. ун-т; Курск, 2016. 17 с.
- 40. Савин С.И. Определение угловых скоростей звеньев механизма средствами математического пакета Mathcad: методические указания выполнению лабораторной работы по дисциплине «Моделирование и исследование мехатронных систем и роботов» [Текст] / С.И. Савин// Юго-Зап. гос. ун-т; Курск, 2016. 12 с.
- 41. Савин С.И. Составление уравнений динамики символьными методами средствами программного пакета Mathcad: методические указания выполнению лабораторной работы по дисциплине «Моделирование и исследование мехатронных систем роботов» [Текст] / С.И. Савин// Юго-Зап. гос. ун-т; Курск, 2016. 23 с.
- 42. Савин С.И. Решение обыкновенных линейных дифференциальных уравнений с применением средств<br>программного пакета Mathcad, применительно к задачам программного пакета Mathcad, применительно задачам механики: методические указания выполнению лабораторной работы по дисциплине «Моделирование и исследование мехатронных систем роботов» [Текст] / С.И. Савин// Юго-Зап. гос. ун-т; Курск, 2016. 21 с.
- 43. Савин С.И. Решение обыкновенных дифференциальных уравнений численными методами (применительно задачам механики). Метод Эйлера, метод Рунге-Кутта четвёртого порядка, метод Рунге двойного пересчета: методические указания выполнению лабораторной работы по дисциплине  $\mathbf{K}$ «Моделирование и исследование мехатронных систем и роботов» [Текст] / С.И. Савин// Юго-Зап. гос. ун-т; Курск, 2016. 22 с.

# **Приложение. Образец курсовой работы.**

# **Минобрнауки России Юго-Западный государственный университет**

Кафедра Механики, мехатроники робототехники

# **КУРСОВАЯ РАБОТА**

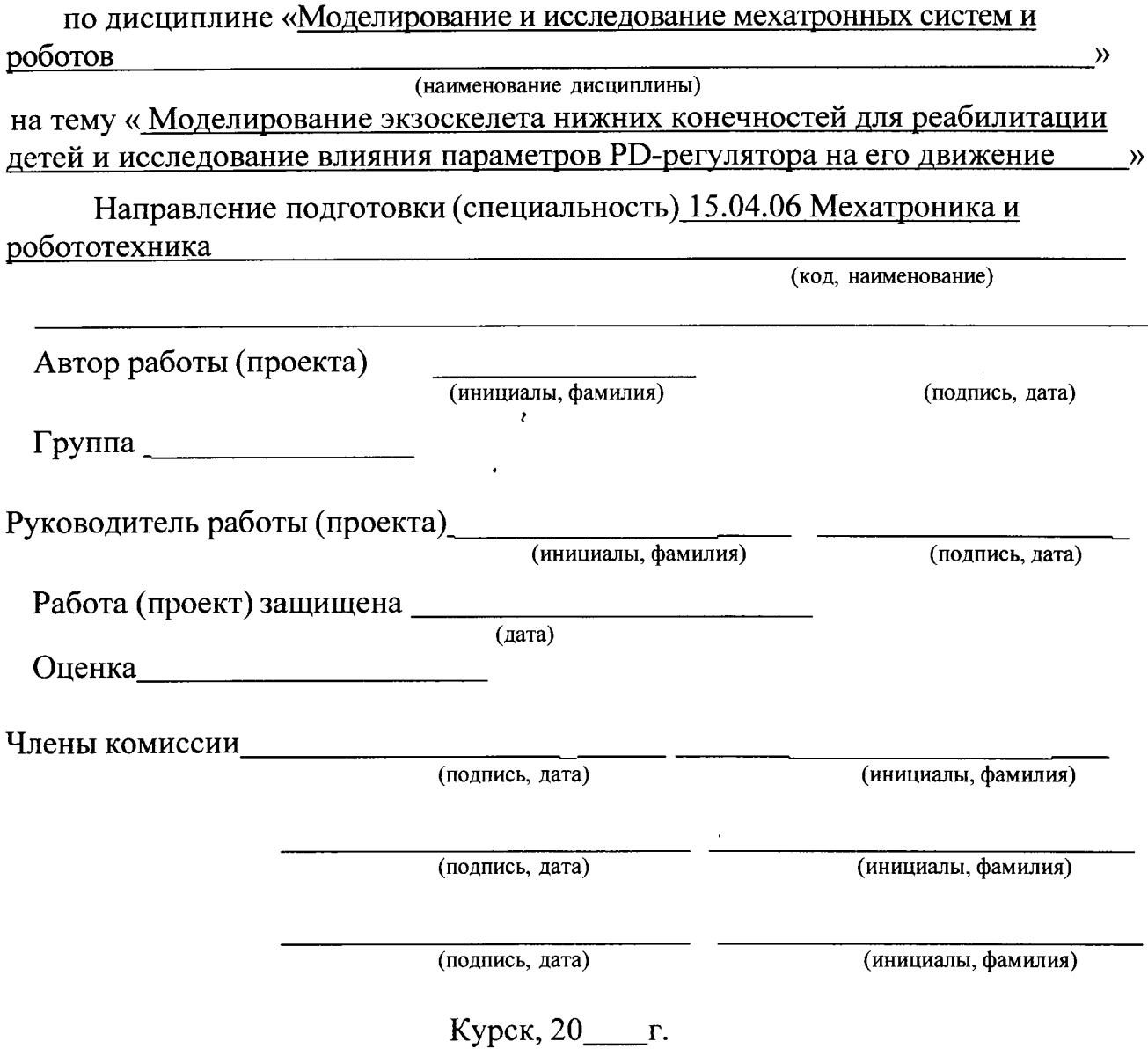

 $\ddot{\bullet}$ 

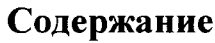

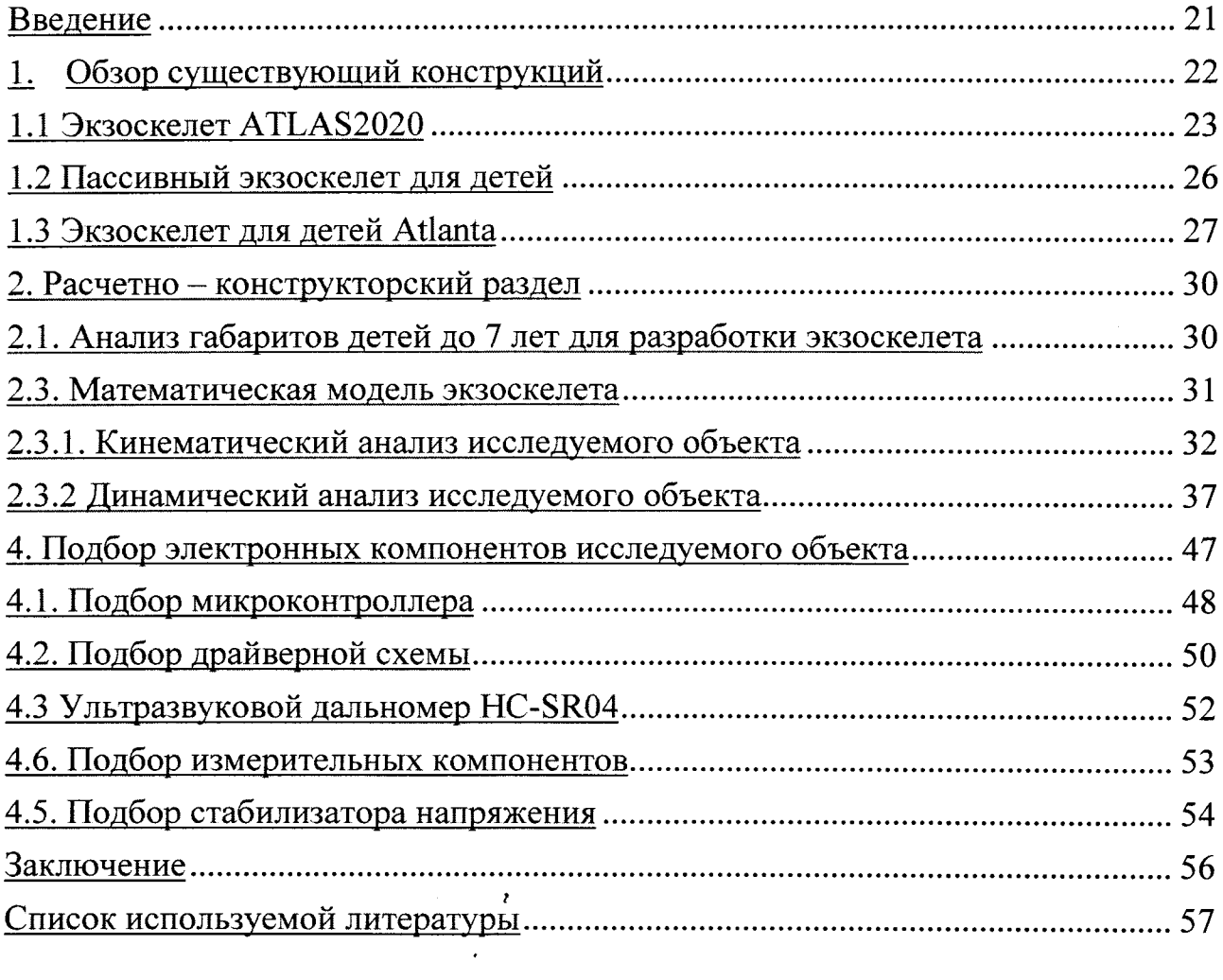

 $\label{eq:2.1} \frac{1}{\sqrt{2}}\left(\frac{1}{\sqrt{2}}\right)^{2} \left(\frac{1}{\sqrt{2}}\right)^{2} \left(\frac{1}{\sqrt{2}}\right)^{2} \left(\frac{1}{\sqrt{2}}\right)^{2} \left(\frac{1}{\sqrt{2}}\right)^{2} \left(\frac{1}{\sqrt{2}}\right)^{2} \left(\frac{1}{\sqrt{2}}\right)^{2} \left(\frac{1}{\sqrt{2}}\right)^{2} \left(\frac{1}{\sqrt{2}}\right)^{2} \left(\frac{1}{\sqrt{2}}\right)^{2} \left(\frac{1}{\sqrt{2}}\right)^{2} \left(\$ 

 $\label{eq:2.1} \frac{1}{2} \sum_{i=1}^n \frac{1}{2} \sum_{j=1}^n \frac{1}{2} \sum_{j=1}^n \frac{1}{2} \sum_{j=1}^n \frac{1}{2} \sum_{j=1}^n \frac{1}{2} \sum_{j=1}^n \frac{1}{2} \sum_{j=1}^n \frac{1}{2} \sum_{j=1}^n \frac{1}{2} \sum_{j=1}^n \frac{1}{2} \sum_{j=1}^n \frac{1}{2} \sum_{j=1}^n \frac{1}{2} \sum_{j=1}^n \frac{1}{2} \sum_{j=1}^n \frac{$